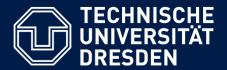

Department of Computer Science Institute for System Architecture, Chair for Computer Networks

## Mobile Backup Manager First Presentation

GroupNo.11

Atul Mahind Humanshu Bhatia

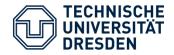

- Introduction
- Application Scenario and Use Case
- Technologies and Architecture
- Challenges
- Work-plan

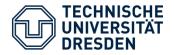

- (v.) To copy files to a second medium (a disk or tape) as a precaution in case the first medium fails.
- The typical mobile user simply doesn't think about backing up their data on a regular basis.
- Many companies don't have a policy for backing up mobile data.
- A significant amount of data, that might be considered as intellectual property, may reside solely on unprotected remote devices

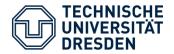

- Application can backup (and restore):
  - Contacts
  - SMS, MMS
  - Call logs
  - Files
- Backups can be stored on SD card or in device memory, it would be possible to store data on server or to send a csv file to your inbox
- It can be possible to schedule automatic backups. Application can automatically upload backups to the server

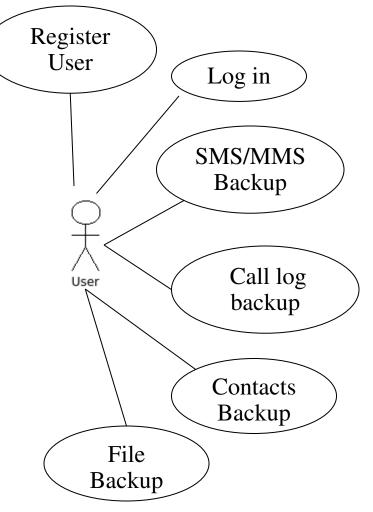

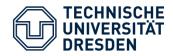

- Server
  - Apache Axis Web Services
  - Apache Tomcat
- Client
  - Android
  - Java ME
  - HTML5, CSS3
- Client / Server Architecture
  - server implementation based on Web Services
  - provides Web Service operations for registering, logging and copying backup
  - client run on mobile device, provides GUI
  - accesses server functionality by calling Web Service operations

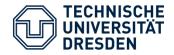

- Challenges
  - Device resources
    - Processing power
    - Battery
  - Connectivity -
    - Slow connections
    - Irregular Network Connectivity
  - Bandwidth Limitations
  - Some firewalls are configured to block connections to corporate networks or to well-known cloud applications

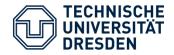

- First Stage
  - Defining Application and its functionalities
  - Creating work flow
- Second Stage
  - Setting up environment
  - Designing UI
  - Implementing client server architecture
  - Service for login / logout
- Third Stage
  - Creating Backup on server
  - Generating csv file and sending it to inbox

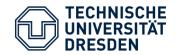

## Thank You

Suggestions ?

Dr. Thomas Springer